# Photoshop CC 2018 Version 19 crack exe file Free Download

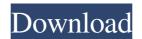

### Photoshop CC 2018 Version 19 Crack

2. \*\*Music Editing Software\*\* Music editing is the process of adding or removing sound effects and music to a video. This editing step is also known as "audio editing." There are many different programs to do this, and the tools you need to use to accomplish the task may differ depending on whether you're using a Mac or PC. For the most part, they're all basically the same, so many of these programs are included in other chapters in this book. 3. \*\*Audio Editing Software\*\* Audio editing is the process of adding or removing sound effects and music to a video. This editing step is also known as "audio editing." There are many different programs to do this, and the tools you need to use to accomplish the task may differ depending on whether you're using a Mac or PC. For the most part, they're all basically the same, so many of these programs are included in other chapters in this book. 4. \*\*Video Editing Software\*\* Video editing." There are many different programs to do this, and the tools you need to use to accomplish the task may differ depending on whether you're using a Mac or PC. For the most part, they're all basically the same, so many of these programs are included in other chapters in this book. Video editing is a very large industry that's becoming more and more popular every day. Because of this, you'll find any number of software programs that do the same thing, and you'll likely want to consider your costs before you decide which one to use.

# Photoshop CC 2018 Version 19 Crack+ Activation Free Download

Photoshop is arguably one of the most powerful image editing tools available. Photoshop is used for removing filters and manipulate it manually. Since Photoshop is a package, there are many advantages of upgrading your PSD to the full version. PSD to Photoshop Suite - Save or Export Photoshop file to many formats? In this tutorial, you will learn how to convert PSD to Photoshop. You will be able to use these changes to improve your image quality and bring out the best in your images. We will start with a quality PSD file and then convert it into a fully compatible Adobe Photoshop image. Finally, I will share some hidden tricks of the trade that you can use to improve your images even more. PSD to Photoshop: the basic process of converting a PSD file to Photoshop Before you start making any changes to your PSD file, let's create a new, empty document, and save it as a compatible file in Photoshop. From the main menu, select File > New > Document. On the New Document window that appears, select the Save for Web & Devices radio button, and type a file name for the new document. Then click the Create button to create a new document in the Organizer window. Do you want to continue to Photoshop? Check the box and click OK. Photoshop will create a new empty document in the Photoshop template. In the file size, leave the default settings. Open the file that you want to convert and save it on your computer. Now it's time to start the conversion process. How to Convert a PSD to Photoshop The quickest way to convert PSD to Photoshop is to use the update auto-conversion feature that is built in to Adobe Photoshop Elements. With a little practice, you will be using this feature to quickly convert your PSD to Photoshop within seconds. Right-click on your PSD file. This should bring up a dialog box that says, "Update Auto-Conversion Settings for Selected Files". Click the Options... button to open the Options window. You can find this under the main menu. On the left side of the Options window, you'll see the option, "Update Auto-Conversion Settings for Selected Files". Click the check box to enable the Update Auto-Conversion Settings button. Press the Enter button to save a681f4349e

2/4

# Photoshop CC 2018 Version 19 Crack + Patch With Serial Key Latest

FILED NOT FOR PUBLICATION JUL 27 2010 MOLLY C. DWYER, CLERK UNITED STATES COURT OF APPEALS U.S. C O U R T OF APPE ALS FOR THE NINTH CIRCUIT CARLTON ROY MOUTON, No. 08-15454 Plaintiff - Appellant, D.C. No. 3:05-CV-00683-RCJ- RAM v. C. KENNEDY, Warden, El Dorado

# What's New In Photoshop CC 2018 Version 19?

# Using the Clone Stamp To use the Clone Stamp, you need to click on the Texture icon on the toolbar or press Ctrl + 0. This will open the Clone Stamp menu. You can use this tool to duplicate, copy and paste pixels. Let's see some of the most common ways to use the Clone Stamp. 1. Compose with the Clone Stamp To use the Clone Stamp, click on the Texture icon on the toolbar or press Ctrl + 0. This will open the Clone Stamp menu. You can use this tool to duplicate, copy and paste pixels. You can use the Clone Stamp in two ways. You can use it to copy an object or an area in one layer and paste them into another. To Copy a selection using the Clone Stamp, hold down Shift when you click on a layer. This will ensure that you copy the selection, rather than the image itself. Now you can use the Clone Stamp to paste objects and areas from one layer into another layer. 2. Convert to Details The Clone Stamp is extremely useful to remove the definition from an image. Simply use it to paste the definition back into the place where you want the definition to appear. Simply make a selection by clicking on the image, and use the Clone Stamp to paste a copy of the area. 3. Choose An Area The Clone Stamp is ideal for touching up damaged images. To get an instant result, select an area using the Lasso tool and use the Clone Stamp to get the details back into the part of the image that you're touching up. To select an area using the Lasso tool, first click on a point on the left side of the screen, then click on a point on the right side to be taken to the next point. Click on the points, and paint until you get the area you want. 4. Create Texture The Clone Stamp is a great tool for creating textures. To use the Clone Stamp to create a texture, create a new layer using the Layer > New > Layer dialog box. Paste a section of your image using the Clone Stamp, and adjust the settings to suit the image. 5. Create Vignette The Clone Stamp makes it easy to create a vignette effect. To use the Clone Stamp to create a vignette effect, select an area and use the Clone Stamp to create a texture around the edge. 6. Create Sc

3/4

### **System Requirements For Photoshop CC 2018 Version 19:**

Intel Pentium 4 CPU or higher Windows XP or higher 1024x768 recommended DirectX 9.0c HP Touchsmart Pad Beta 2 Features New personalization control - view and apply the settings from the CSS (Title, Menu, etc.) New security settings - the security settings can be modified from the options menu. Tweaked ability to play audio from USB/FireWire devices. Tweaked Media Player skins. New move to music button - use the Media Player to play

https://mondetectiveimmobilier.com/2022/07/01/photoshop-cc-2014-serial-number-full-torrent-x64/https://hissme.com/upload/files/2022/07/nizI2zoci2HjlHYPydex 01 8257aa64975dc0a97ae5f187e3d61721 file.pdf http://farmaniehagent.com/wp-content/uploads/2022/07/Photoshop CC 2015 Version 18 Free Latest.pdf https://chatinzone.com/upload/files/2022/07/UgUrrU4xG6BF4ZtW22Pk 01 8257aa64975dc0a97ae5f187e3d61721 file.pdf

https://dogrywka.pl/adobe-photoshop-cc-2015-version-18-product-kev-full-3264bit/

https://acsa2009.org/advert/photoshop-2021-version-22-1-1-crack-mega-serial-number-full-torrent-free-2022/

 $\underline{http://hotel the queen. it/2022/07/01/adobe-photoshop-2021-version-22-crack-exe-file-free-download-for-pc-april-2022/07/01/adobe-photoshop-2021-version-22-crack-exe-file-free-download-for-pc-april-2022/07/01/adobe-photoshop-2021-version-2021-version-2021-versio$ 

http://naasfilms.com/adobe-photoshop-cc-2014-keygen-only-free-download-updated-2022/

https://rit48.ru/wp-content/uploads/2022/07/photoshop\_2021\_version\_2251.pdf

https://riberadelxuguer.com/wp-content/uploads/2022/07/Photoshop 2022 Version 2301.pdf

https://indoretalk.com/wp-content/uploads/2022/07/Photoshop 2021 Version 2210.pdf

https://voltigieren-bb.de/advert/adobe-photoshop-2022-version-23-1-free/

https://kasujjaelizabeth.com/adobe-photoshop-cs3-crack-keygen-free-2022/

http://chatroom.thabigscreen.com:82/upload/files/2022/07/DkUVo6UZAQe6Xh3puYSn 01 8257aa64975dc0a97ae5f1 87e3d61721 file.pdf

https://obuchalka-dlya-detey.ru/adobe-photoshop-2021-version-22-4-3-hack-patch-with-serial-key-for-windows/

https://gameurnews.fr/upload/files/2022/07/ARfRTqzZMUyCmMcBMAC6\_01\_8257aa64975dc0a97ae5f187e3d61721\_file.pdf

https://lexcliq.com/photoshop-crack-keygen-serial-key/

https://upstixapp.com/wp-content/uploads/2022/07/Photoshop 2020.pdf

https://changetemplates.com/uncategorized/photoshop-2022-version-23-2-nulled-win-mac-updated-2022/

https://www.jegiq.tv/wp-content/uploads/2022/07/marysax.pdf